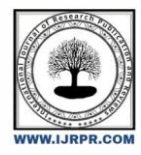

## **International Journal of Research Publication and Reviews**

Journal homepage: www.ijrpr.com ISSN 2582-7421

# **Bus Pass System Using Android**

## *Mrs. P.R.Chougule<sup>1</sup> ,Mr. Vinayak S.Gaikwad<sup>2</sup> , Mr. Prasanna S. Batte<sup>2</sup> , Mr. Atharv S. Dharmadhikari<sup>2</sup> , Mr. Prathmesh N. Patil<sup>2</sup>*

*<sup>1</sup> Assistant professor, , Department of Computer Engineering, Sharad Institute of Technology Polytechnic Yadrav, Maharashtra, India <sup>2</sup> Diploma Student,, Department of Computer Engineering, Sharad Institute of Technology Polytechnic Yadrav, Maharashtra, India*

### A B S T R A C T

So from surprising year of 2020, all companies, startups, small and big business are transforming their business to online platforms like website or application. In most of the cases having both options is known to be easier for future purpose. So, we think that instead of using the lengthy process we can use our own application to make this system simple and main motive is to make it contactless. There are main two perspectives of this application for marketing purpose of college and to get easy bus passes for students and admin for their regular updates. It would be easier for admin to give bus pass online and renew it also by students from their mobile phones. They will also get list of all routes by map as per their requirements. They can also check weather that respective route details and its fare also. Also it will get the notification to their mobile phone about their bus pass expiry or about renovation. It is flexible to have some awesome options in application. Online Bus pass generation is useful for students who are facing problems with the current manual work of bus pass registration and renewal. The students need to register by submitting their details through online. The pass will be generated when student or user will fill the details and submit the form. The student can login with their email id as the username and password and then new pass version and renewal can be performed..

Keywords: Android,Application, Bus Pass, Login, Transaction.

## **1. INTRODUCTION**

Our project is created to provide timesaving, comfortable and safe services for students. Due to the drawbacks that are present in the existing system, we got the idea of doing this project of generating the bus pass through online which can help students in a better way. In the existing system student had to do each and every process manually, but our project helps student to make their work faster and easy. Students can buy the bus pass through the application. This system is also used to save the students time. The students can pay to buy bus pass fare through UPI and Net banking.

You can find all the bus pass related information online without going to the collage admin will add the every bus information like bus no, Bus RTO number, Bus Driver name and Bus Driver contact number. This online bus pass software system will help students to get bus passes online and eliminate the need of standing in queues for passes or collecting a ticket for each journey. The payment can be done via Net Banking or UPI applications.

## **2. MODELING AND ANALYSIS**

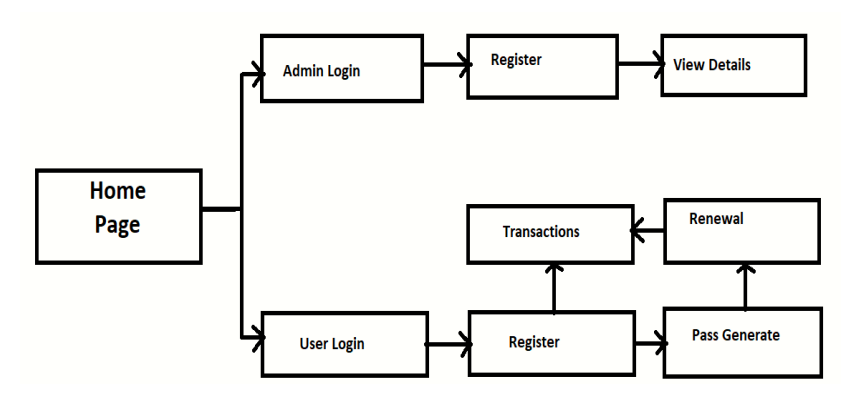

**Figure1:**Architecture Diagram of Application

As shown in the above Architecture diagram our application is designed. Frist the home screen will display to everyone. Then we want to select the user as 'User' or 'Admin'. When User selects on user then he want to login, after login he can be able to generate the new pass, he can be able to renew the pass also.And when the Admin will click on the Admin Menu then he want to login first then he can be able to view the Bus Information as well as Student Information. Admin can also add and remove the students and buses also.

## **3. METHODOLOGY**

#### **User Module**:

Registration and login module: In this module user can register here to create a account for this app. If the user already registered, then he/she can login to this app.

Pass Booking Registration: - In this module by the help of information admin is provided to generate a new pass to student.

Payment module: -This module provides the payment option to pay online for Bus Pass Fare.

View Location Module: - In this module the user can be able to track the current location to the collage. How much kilometres the bus is so far from choosed location with the help of MAP.

#### **Admin Module:**

Student Information: - In this module admin can be able to see the each student details.

Bus Details: This module provides the information of buses which are registered from the android application for registration. Every information about the buses as per bus number. The bus fare can be also add by the admin.

Student Registration: In this module by the help of information admin is provided to generate a new pass to student.

Student Pass Renovation: - In this module by the help of information admin is provided to renew the existing pass to student.

Sign Out: -In this module the admin can sign out from the system

## **4. MODULES SCREENSHOTS**

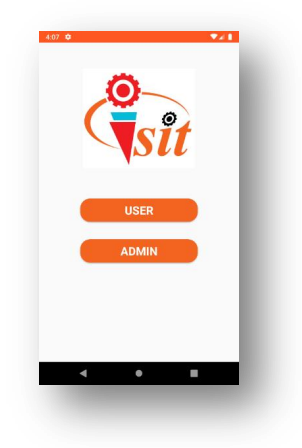

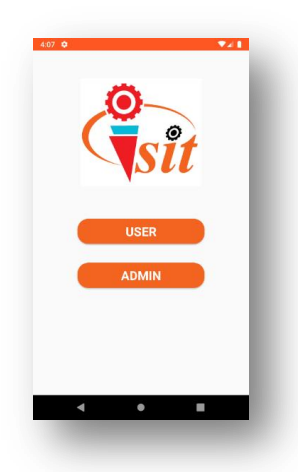

In this module we select options 1.USER 2.ADMIN

1.USER - In this module, we select our activity and then we log in to our application and we use USER activity.

2.ADMIN –In this module, Admin can perform there personal task by using there personal login details.

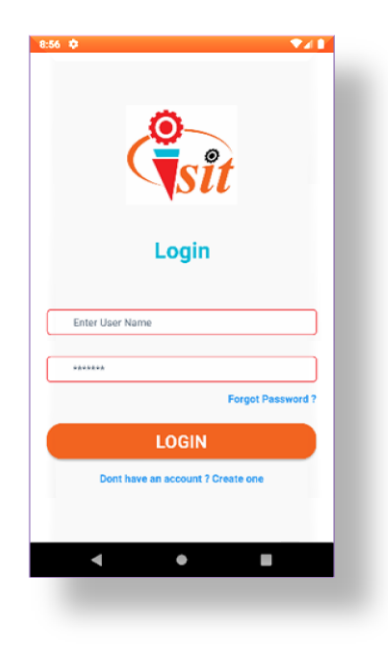

In this module, User login with our particular email id and password which we registered in this APK. There are also options for user like create a new account if the user entered into the system first time and there is also option of the forgot password, if user forgets the password then he want to fill the registered contact and when verification will done then user cane be able to chnge the password.

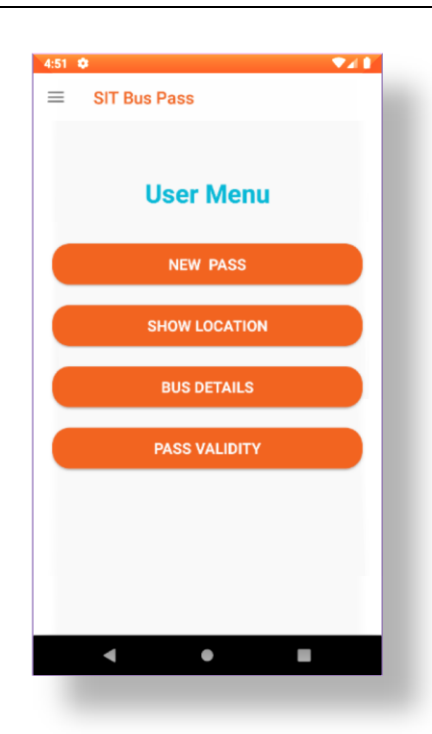

In this module, we can access user activity tasks by using following options. The options are NEW PASS, SHOW LOCATION, BUS DETAILS and

PASS VALIDITY.

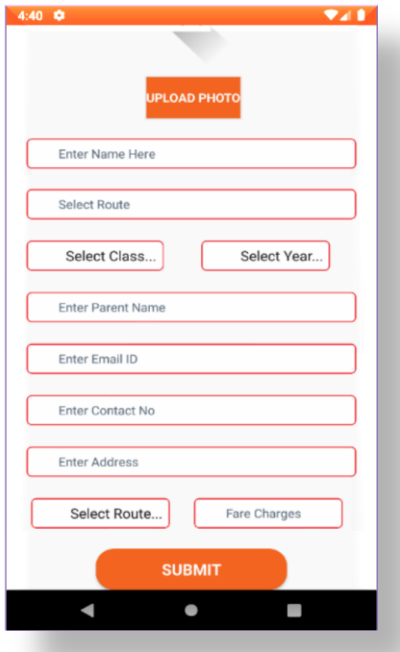

In this NEW PASS module, we registered our pass by using fill-up following details then we click on the submit button and our pass will be registered, including Fare Charges.

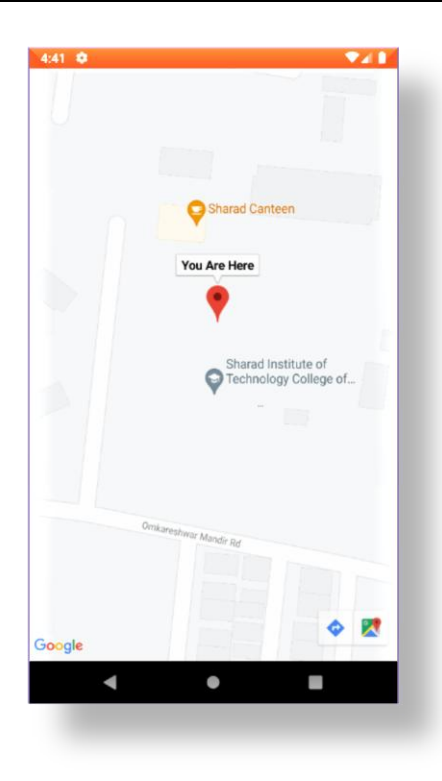

In this Show Location module, user can see college location and user can also directly access Google map activity.

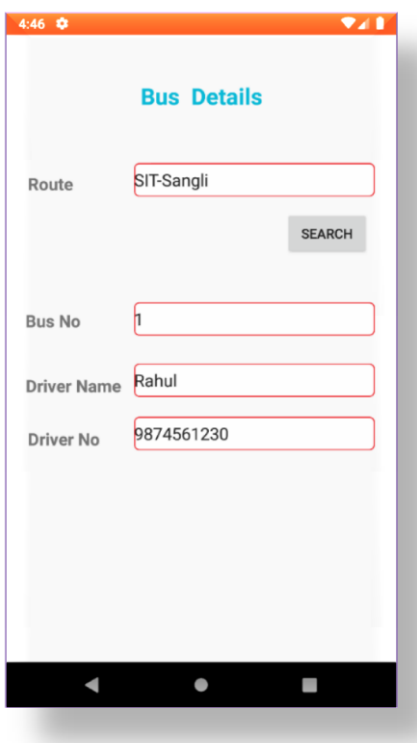

In this Bus Details module, user can see bus details of our route.

In this Activity, Pass Validity module, user can see pass details like user name and pass validity, also user can renew the pass from here by simply click on

the RE-NEW PASS and fill the details and pay the bus fare then re-pass process will complete.

#### ADMIN MODULES

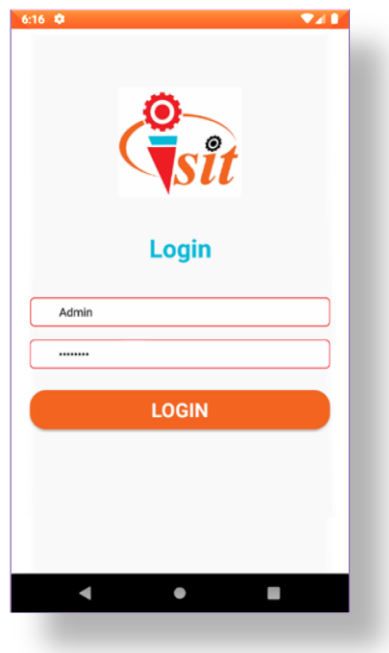

In this module, Admin can login their particular login details. There is a particular Username and Password which can be accessed only by the admin.

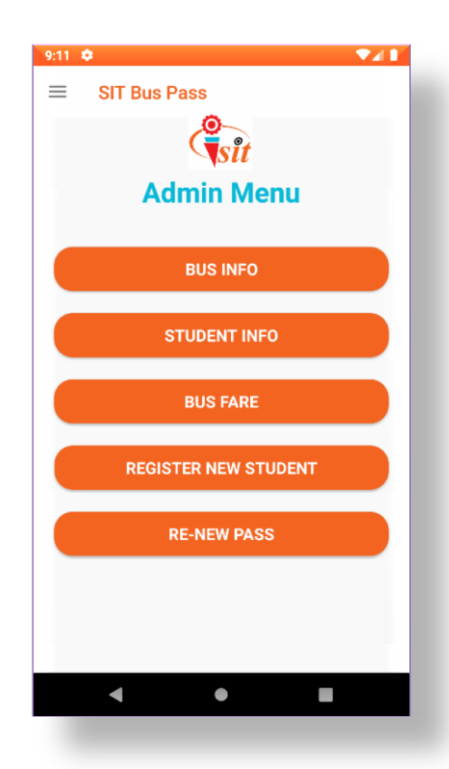

In this Admin Menu module, Admin can handle and access following options.There are many options in this module as shown the above screenshot. Admin can be able to use the options like he can able to view the BUS INFORMATION, STUDENT INFORMATION and BUS FARE. He can also be able to add the BUS INFORMATION like he can add the new bus by filling bus details, he can access the bus list in list view, he can add maintenance of the bus by filling the bus information and maintenance name or description,he can access the bus maintenance in list view and he can access the bus fare in list view. STUDENT INFORMATION in list view and BUS FARE can be add by the admin by filling route of bus bus fare charges.

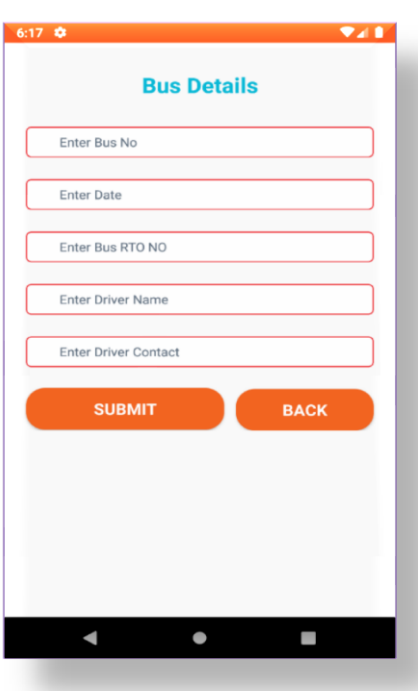

In this Add New Bus module, Admin can add buses by simply filling details. Remaining activities like ADD BUS FARE & ADD MAINTAINANCE is as same as the above ADD NEW BUS.

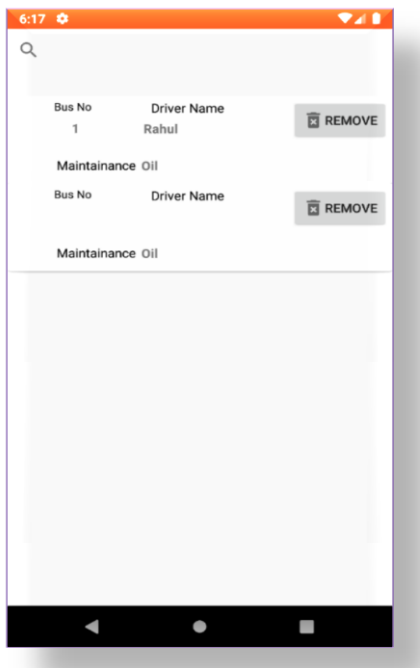

In this Show Bus Info module, Admin can see and remove busses from this module. Remaining activities like VIEW BUS FARE & VIEW MAINTAINANCE is as same as the above VIEW BUS INFORMATION.

## **5. APPLICATIONS**

- 1. This system can be used in any bus transport undertaking services. Using the system in government and private sectors can exclude the use of human efforts and saves lot of money and time.
- 2. It will be easy to college management to manage the data of bus pass of students and Buses.

**3.** Student can be easily book or renew their passes from anywhere, Instead of waste time in queue.

## **6. CONCLUSION**

This project is useful for the students who are facing problems with the current manual work of bus pass registration and renewal. We can also add the bus information with this application.

We proposed the Bus Pass system for users who wants to generate or renew their bus pass. This Bus Pass System can be able to generate a new Pass for the Students. So, it becomes easy for the users to create new pass by filling information within fraction of seconds. Also, the Bus Pass System allow the user to view their Bus information and Allow them to view their location by using Google Maps.

#### **REFERENCES**

- [1] Mr. Rohit Pote ( CEO and Founder of SPARKLAB Technologies ).
- [2] https://www.google.com/search?q=redBus&gs\_ivs=1 (Red Bus APK)
- [3] http://www.ijsk.org/uploads/3/1/1/311 7743/v3i103\_ information\_technology.pdf
- [4] https://www.abhibus.com/ (AbhiBus APK)
- [5] <https://nevonprojects.com/bus-pass-android-project/>
- [6] Android Application for Issuing Bus Pass Prof. N. V. Chaudhari1, Komal Malewar2, Komal Sukhadeve3, Jayashri Uke4, Arti Panpate5 Dr. Babasaheb Ambedkar College of Engineering and Research Nagpur, India
- [7] INTERNATIONAL JOURNAL OF ENGINEERING SCIENCES & RESEARCHTECHNOLOGY DIGITAL BUS PASS FOR LOCAL BUSES Snehal Banale\*, Prajakta Dudhade, Rajshree Pal, Sayali Patil Department of Computer Engineering, APCOER, India12345 Prof. Sneha Jagtap, Department of Computer Engineering, APCOER, India5